XXI Congreso de Ecuaciones Diferenciales y Aplicaciones XI Congreso de Matematica Aplicada ´ Ciudad Real, 21-25 septiembre 2009 (pp. 1–8)

# Uso combinado de modelos de viento a escala local

# E. RODRÍGUEZ<sup>1</sup>, G. MONTERO<sup>1</sup>, R. MONTENEGRO<sup>1</sup>, J.M.  $\text{ESCOBAR}^1$  Y E. RODRÍGUEZ-JIMÉNEZ<sup>1</sup>

<sup>1</sup> Instituto Universitario de Sistemas Inteligentes y Aplicaciones Numéricas en Ingeniería, Univ. de Las *Palmas de Gran Canaria, http://www.dca.iusiani.ulpgc.es/proyecto2008-2011 E-mails:*{*erodriguez,gmontero,rmontenegro,jmescobar*}*@siani.es*

Palabras clave: Modelo de viento, Masa consistente, MM5, Algoritmos genéticos

#### Resumen

El uso de energías renovables es uno de los temas de actualidad en el mundo entero. Muchos gobiernos están impulsando la generación de energía eléctrica a partir de fuentes renovables, como la del viento. Es previsible, por tanto, que en un futuro cercano sean necesarias nuevas herramientas que ayuden tanto a establecer los lugares de ubicación de parques eólicos, como a optimizar su explotación. Uno de los retos que deberán afrontar las productoras de energía eólica es la predicción precisa de la potencia que aportar´an a la red en un futuro a corto plazo, t´ıpicamente establecido en torno a las 24–48 horas. En este trabajo se propone el uso de los resultados de un moodelo predictivo como campo de viento inicial que alimente la entrada de un modelo de masa consistente para obtener así una mejora de la predicción a escala local. Esto, a su vez, podría proporcionar una predicción de producción de potencia eléctrica más precisa a corto plazo. Como aplicación, se presenta una comparación entre algunas predicciones de viento realizadas con el MM5 frente a las obtenidas con la combinación MM5–MMC sobre la isla de Gran Canaria.

### 1. Introducción

Los modelos numéricos meteorológicos tales como el MM5, pueden ser utilizados para la simulación de contaminación atmosférica, prevención y extinción de incendios, predicción del estado de la mar y predicción de potencia eólica o solar. El MM5 proporciona información meteorológica con una resolución máxima de  $1 \times 1$  km<sup>2</sup>. A partir de ahí, se propone desarrollar una interfase que permita incorporar la informaci´on obtenida a partir del MM5 como entrada a un modelo de masa consistente con elementos finitos adaptativos (MMC), que tiene mayor resolución espacial, siendo capaz de resolver a escala de metros. El uso de nuestro modelo de masa consistente proporcionará resultados de mayor resolución que el modelo MM5, lo que puede ayudar a mejorar la previsión de generación de potencia de los parques eólicos.

### 2. MM5

El modelo PSU/NCAR de mesoescala, más conocido como MM5 [4], es un modelo comunitario de acceso libre basado en las ecuaciones no hidrostáticas, soportado por NCAR (Nacional Center for Atmosferic Research).

La información que proporciona el MM5 es, entre otra: las velocidades de viento horizontales, u  $(m/s)$  y v  $(m/s)$ , la temperatura  $(K)$ , la razón de mezcla del vapor de agua  $(kg/kg)$  (cantidad del meteoro considerado en Kg por cada Kg de aire), la razón de mezcla del agua de nube (kg/kg), la razón de mezcla del hielo de nube (kg/kg), la razón de mezcla de nieve (kg/kg), graupel (kg/kg), número de concentración de hielo, turbulencia obtenida a partir del modelo  $k - e$  (j/kg), tendencia de radiación atmosférica (K/día), w  $(m/s)$  velocidad vertical del viento (sobre niveles  $\sigma$ , following terrain coordinates reference) y la perturbación de la presión (Pa). El modelo está dividido en varios programas. Los principales son los siguientes: TERRAIN, que interpola horizontalmente la elevación del terreno y el uso de suelos en los dominios de mesoescala escogidos para ejecutar el modelo meteorológico. También realiza los cálculos de latitud y longitud, factor de escala del mapa y par´ametro de Coriolis en cada punto de la malla horizontal. A partir de los resultados de TERRAIN. REGRID es el encargado de leer los ficheros meteorológicos  $y/\sigma$  análisis en niveles de presión de la malla original y transferirlos a la malla de cálculo definida por el pre-procesador TERRAIN. PREGRID, lee los datos meteorológicos y REGRIDDER interpola los datos a la malla horizontal de cálculo del MM5, generada por TERRAIN. A continuación el paquete INTERPF realiza la transformación de los datos de análisis  $y/\sigma$ predicción meteorológica a datos para el modelo de mesoescala. Para ello la información relativa de presión se convierte en niveles sigma utilizando la siguiente relación:

$$
P_{ijk} = \sigma_k \times p_{ij}^* + P_{top}
$$
 (1)

donde  $\sigma = 1$  corresponde al suelo y  $\sigma = 0$  a la frontera superior del dominio en estudio, p<sup>\*</sup> será la diferencia aritmética entre la presión en superficie y la constante de presión en la cima y finalmente  $(P_{top})$ ,  $P_{top}$  será la constante de presión en la cima del modelo. Finalmente, el paquete MM5 constituye la parte del sistema de modelización meteorológica que realiza la predicción numérica.

## 3. Modelo de Masa Consistente (MMC)

Este tipo de modelo está basado en la ecuación de continuidad para un fluido incompresible, considerando constante la densidad del aire en el dominio Ω y condiciones de impermeabilidad en  $\Gamma_b$ , es decir, en el terreno y en la frontera superior [1].

$$
\vec{\nabla} \cdot \vec{u} = 0 \qquad \text{en } \Omega \tag{2}
$$

$$
\vec{n} \cdot \vec{u} = 0 \qquad \text{en } \Gamma_b \tag{3}
$$

Se formula un problema de mínimos cuadrados en  $\Omega$  con el objetivo de ajustar  $\vec{u}(\widetilde{u}, \widetilde{v}, \widetilde{w})$ 

$$
E(\vec{u}) = \int_{\Omega} \left[ \alpha_1^2 \left( (\tilde{u} - u_0)^2 + (\tilde{v} - v_0)^2 \right) + \alpha_2^2 (\tilde{w} - w_0)^2 \right] d\Omega \tag{4}
$$

donde el viento interpolado  $\vec{v}_0 = (u_0, v_0, w_0)$  se obtiene a partir de medidas experimentales y  $\alpha_1$ ,  $\alpha_2$  son los módulos de precisión de Gauss. El problema equivale a encontrar el punto silla  $(\vec{v}, \phi)$  del Lagrangiano, [15].

$$
E(\vec{v}) = \min_{\vec{u} \in K} \left[ E(\vec{u}) + \int_{\Omega} \phi \vec{\nabla} \cdot \vec{u} \, d\Omega \right]
$$
 (5)

siendo  $\vec{v} = (u, v, w), \phi$  el multiplicador de Lagrange y K el conjunto admisible de funciones. Aplicando la técnica de los multiplicadores de Lagrange para minimizar (5), resultan las siguientes ecuaciones de Euler-Lagrange

$$
u = u_0 + T_h \frac{\partial \phi}{\partial x}, \quad v = v_0 + T_h \frac{\partial \phi}{\partial y}, \quad w = w_0 + T_v \frac{\partial \phi}{\partial z}
$$
(6)

donde  $T = (T_h, T_h, T_v)$  es el tensor diagonal de transmisividad, con  $T_h = \frac{1}{20}$  $\frac{1}{2\alpha_1^2}$  y  $T_v = \frac{1}{2\alpha}$  $\frac{1}{2\alpha_2^2}$ . Como  $\alpha_1$  y  $\alpha_2$  son constantes en  $\Omega$ , de la aproximación variacional resulta un problema elíptico al sustituir  $(6)$  en  $(2)$ .

$$
\frac{\partial^2 \phi}{\partial x^2} + \frac{\partial^2 \phi}{\partial y^2} + \frac{T_v}{T_h} \frac{\partial^2 \phi}{\partial z^2} = -\frac{1}{T_h} \left( \frac{\partial u_0}{\partial x} + \frac{\partial v_0}{\partial y} + \frac{\partial w_0}{\partial z} \right) \text{ en } \Omega \tag{7}
$$

Se consideran condiciones de tipo Dirichlet en las fronteras abiertas del dominio y de tipo Neumann en el terreno y frontera superior

$$
\phi = 0 \text{ en } \Gamma_a \tag{8}
$$

$$
\vec{n} \cdot T \vec{\nabla} \mu = -\vec{n} \cdot \vec{v}_0 \quad \text{en} \quad \Gamma_b \tag{9}
$$

El problema definido por las ecuaciones 7–9 se resuelve usando elementos finitos con mallas de tetraedros adaptadas tanto al terreno como a la orografía [6, 8].

### 4. Construcción del campo inicial de viento

El MMC parte de un campo de viento inicial interpolado a partir de observaciones tomadas sobre el terreno; proponemos el uso de datos de viento obtenidos por el MM5 para construir dicha interpolación. EL MM5 proporciona medidas de velocidades en m/s sobre el terreno a una altura  $z<sub>s</sub>$  de 10 m en cada punto de grid mediante una técnica de parametrización. Si se usan los resultados de MM5 como dato de entrada al MMC, en lugar de medidas reales, se consigue obtener una predicción del viento a escala local. Surge entonces la cuestión de la selección de los puntos de grid donde interesa tener resultados de MM5. La localización de esos puntos no puede ser arbitraria, debido a la gran diferencia entre las discretizaciones de MM5 y MMC. En la siguiente sección se propone una técnica que permite resolver esta cuestión utilizando algoritmos genéticos.

#### 4.1. Interpolación horizontal

La técnica más común de interpolación se formula en términos de la inversa de la distancia al cuadrado entre el punto y la estación de medida, [15]. Sin embargo, otros autores usan simplemente la altitud de dichos puntos, [10]. Aquí se considera una fórmula que tiene en cuenta ambas consideraciones,

$$
\vec{v}(z_e) = \epsilon \frac{\sum_{n=1}^{N} \frac{\vec{v}_n}{d_n^2}}{\sum_{n=1}^{N} \frac{1}{d_n^2}} + (1 - \epsilon) \frac{\sum_{n=1}^{N} \frac{\vec{v}_n}{|\Delta h_n|}}{\sum_{n=1}^{N} \frac{1}{|\Delta h_n|}}
$$
(10)

El valor de  $\vec{v}_n$  corresponde a la velocidad obtenida en cada punto de grid por el MM5 n, donde N es el número de estaciones utilizadas en la interpolación,  $d_n$  es la distancia horizontal desde la estación  $n$  hasta el punto donde estamos calculando la velocidad del viento,  $|\Delta h_n|$  es la diferencia de altura entre la estación n y el punto de estudio, y  $\epsilon$  es un parámetro que toma valores entre 0 y 1.

#### 4.2. Extrapolación vertical

Se considera un perfil logarítmico lineal, [1] en la capa límite planetaria, que tiene en cuenta la interpolación horizontal, [7] el efecto de la rugosidad en la intensidad y dirección del viento, y la estabilidad del aire (neutra, estable o inestable) según la clasificación de Pasquill. En la capa superficial se construye un perfil logarítmico de velocidades de viento definido por,

$$
\vec{v}_0(z) = \frac{\vec{v}^*}{k} \left( \log \frac{z}{z_0} - \phi_m \right) \qquad z_0 < z \le z_{sl} \qquad (11)
$$

donde  $\vec{v}_0$  es la velocidad del viento,  $k \approx 0.4$  es la constante de von Karman y z es la altura sobre el terreno del punto estudiado. El término  $\vec{v}^*$  representa la velocidad de fricción. En el flujo turbulento atmosférico las fuerzas que se oponen al movimiento están caracterizadas por la acción que ejercen las rugosidades propias de la orografía del terreno. La velocidad de fricci´on se obtiene en cada punto a partir de las medidas interpoladas a la altura de las estaciones (interpolación horizontal),

$$
\vec{v}^* = \frac{k\vec{v}_0\left(z_e\right)}{\log\frac{z_e}{z_0} - \phi_m\left(z_e\right)}\tag{12}
$$

Asimismo,  $z_0$  corresponde a la longitud de rugosidad de la zona. El concepto de longitud de rugosidad viene a definir una altura por encima del terreno diferente de  $z = 0$ , donde, en teoría de la capa superficial, la velocidad del viento es cero. El valor de  $z_0$  depende de las características del terreno.

Por último,  $\phi_m$  es una función que depende de la estabilidad del aire, [16]

$$
\phi_m = 0 \qquad \qquad (\text{neutra}) \tag{13}
$$

$$
\phi_m = -5\frac{z}{L} \tag{14}
$$

$$
\phi_m = \log \left[ \left( \frac{\theta_m^2 + 1}{2} \right) \left( \frac{\theta_m + 1}{2} \right)^2 \right] - 2 \arctan \theta_m + \frac{\pi}{2} \quad \text{(inestable)} \quad (15)
$$

donde

$$
\phi_m = \left(1 - 16\frac{z}{L}\right)^{1/4} \tag{16}
$$

El viento geostrófico es una buena aproximación al viento real con flujo uniforme en la alta atmósfera (atmósfera libre), donde la fricción y las aceleraciones no son importantes. Los valores de viento geostrófico se toman a partir de un valor medio de la velocidad del viento proporcionada por el MM5 a una cierta altura, donde ´este se mantiene aproximadamente constante. En nuestro modelo, desde  $z_{sl}$  hasta  $z_{ubl}$  se realiza una interpolación lineal en  $\rho(z)$  con el viento geostrófico  $\vec{v}_q$ 

$$
\vec{v}_0(z) = \rho(z)\,\vec{v}_0(z_{sl}) + [1 - \rho(z)]\,\vec{v}_g \qquad \text{con} \qquad z_{sl} < z \leq z_{ph} \qquad (17)
$$

donde  $\rho(z)$  es

$$
\rho(z) = 1 - \left(\frac{z - z_{sl}}{z_{pbl} - z_{sl}}\right)^2 \left(3 - 2\frac{z - z_{sl}}{z_{pbl} - z_{sl}}\right)
$$
\n(18)

Finalmente, este modelo considera

$$
\vec{v}_0(z) = \vec{v}_g \qquad \qquad \text{si} \qquad \qquad z > z_{phl} \tag{19}
$$

$$
\vec{v}_0(z) = 0 \qquad \qquad \text{si} \qquad \qquad z \le z_0 \tag{20}
$$

### 5. Estimación de parámetros. Interfaz MM5-MMC

Una de las principales críticas que reciben los MMC es que sus parámetros había que ajustarlos de manera heurística. Sin embargo, nosotros hemos propuesto resolver el problema de la estimación de los parámetros mediante el uso de algoritmos genéticos. El procedimiento consiste en resolver el siguiente problema inverso: dadas unas ciertas medidas de viento en el dominio, encontrar los parámetros que hacen que la salida de MMC se ajuste mejor a dichas medidas. En [9] se encuentran todos los detalles de esta técnica, incluidos los parámetros del modelo objeto de estimación y la función objetivo a minimizar. Con respecto a ésta última, baste decir que se trata de una ponderación de las diferencias entre el viento calculado por el modelo y el medido en las estaciones meteorológicas. Algunas estaciones se utilizan como dato, para interpolar el viento inicial, y otras se emplean como referencia en la función objetivo.

Hay que considerar que la discretización del terreno que utiliza MM5 no es muy precisa. En zonas de orografía compleja existen grandes diferencias entre la discretización del MM5 y la topografía real. Hemos observado que, en general, la discretización de MM5 tiende a subestimar las cotas, por lo que se da el caso que MM5 da valores de viento en zonas que una discretización más realista considera como el interior del terreno.

Proponemos el uso de la estimación de parámetros mediante algoritmos genéticos para discriminar automáticamente aquellos puntos de grid de MM5 que no son adecuados como entrada a MMC. Se trata de hacer la estimación de parámetros utilizando las estaciones de MM5 como referencia y como dato interpolador y comprobar posteriormente cuáles se ajustan a sus propios datos, rechazando aquellas que no lo hagan.

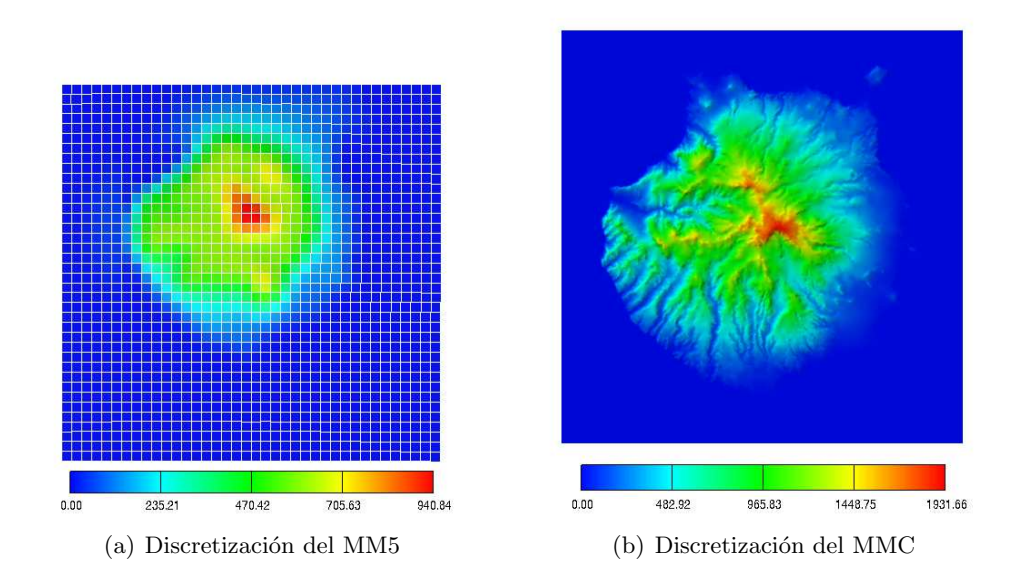

Figura 1: Diferencia de precisión entre las discretizaciones de los modelos MM5 y MMC

## 6. Experimentos numéricos

El caso estudiado corresponde a la isla de Gran Canaria, definida por cuatro puntos dados en coordenadas UTM A(412000,3061200), B(471500,3061200), C(471500,3122500),  $D(412000,3122500)$ . La dimensión del dominio es de 59500 × 61300 × 7000  $m^2$ . La discretización de MM5 considera una altura máxima aproximada de  $940m$  como cota máxima de la isla, mientras que en ese mismo punto, la discretización de MMC considera 1941 m. En la figura 1 pueden verse ambas discretizaciones. El periodo de estudio va desde el 2 de mayo de 2002 a las 00:00 horas hasta el 8 de mayo de 2002 a las 00:00 horas.

Para el MMC se ha generado una malla de tetraedros de 84325 nodos y 437261 elementos, adaptada al terreno y a la rugosidad. El dato de partida es una discretización del terreno de  $20 \times 20$  m. Se han definido 26 puntos distruibuidos sobre la isla en donde se desea obtener resultados de viento del MM5 con el fin de utilizarlos posteriormente como entrada del MMC y se ha refinado la malla localmente alrededor de ellos para mejorar la presición de los resultados.

El experimento comienza con la ejecución de MM5 sobre un anidamiento de tres niveles sobre el dominio, calculando datos cada 10 minutos y considerando únicamente los resultados referidos al dominio más fino. A partir de estos resultados, se realiza la estimación de los par´ametros del MMC utilizando algoritmos gen´eticos para cada hora del episodio. Para discriminar qué estaciones de MM5 pueden ser ajustadas a sí mismas en el MMC con algoritmos genéticos se calcula en cada localización de estación de MM5 la diferencia entre el viento calculado por MMC y el utilizado como entrada, en cada hora. Si se establece el criterio de rechazar aquellas estaciones de MM5 que tengan un error máximo mayor que  $2 m/s$  y un error medio mayor que 0,6  $m/s$ , entonces pasan el corte sólo 13 estaciones, situadas todas ellas en zonas de cota. Como puede observarse en la figura 2, es precisamente en las zonas de orografía más baja donde están situadas las estaciones seleccionadas. Para comprobar si la estimación de parámetros del modelo que se hizo considerando las

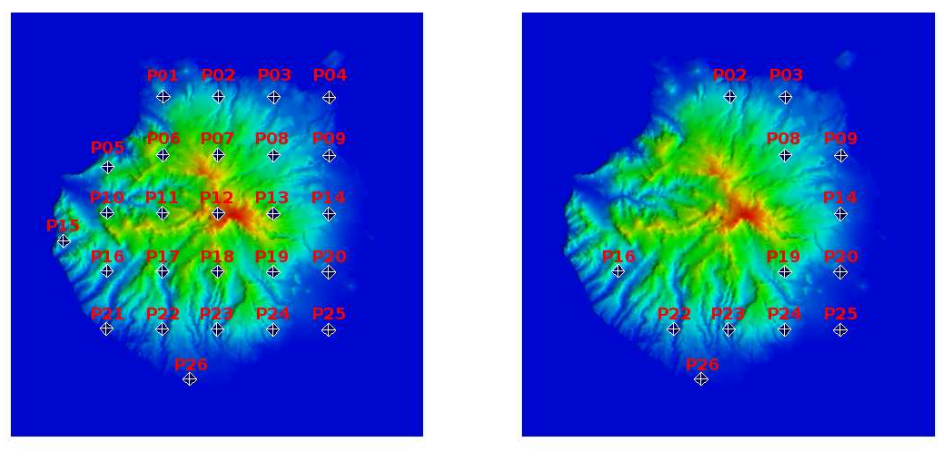

(a) Distribución inicial (b) Estaciones seleccionadas

Figura 2: Selección de estaciones de MM5 utilizando el criterio de ajuste con algoritmos genéticos

26 estaciones de MM5 sigue siendo v´alida tras descartar 13 de ellas se realiza una nueva estimación usando sólo las 13 estaciones finalmente aceptadas. Los resultados indican que hay muy poca diferencia entre ambas. Esta mínima diferencia no justificaría el uso de una segunda estimación, teniendo en cuenta el costo computacional que implica.

Se ha estudiado cómo se ajustan las predicciones de nuestro modelo combinado MM5-MMC a medidas reales obtenidas en el dominio usando datos reales de viento obtenidos por el antiguo Instituto Nacional de Meteorolog´ıa en el aeropuerto de Gando-Gran Canaria, situado al este de la isla. Los resultados indican que, aunque el perfil del MMC se ajusta bien a los datos reales, existen diferencias apreciables en cuanto a los valores de viento; concretamente, el error medio a lo largo del periodo es de 2,24 m/s. Un nueva nueva estimación de parámetros considerando la estación del aeropuerto como referencia proporciona una cierta mejora en los resultados, dejando el error medio en 1,88 m/s. Al realizar una nueva estimación de parámetros tomando la estación del aeropuerto como dato y como referencia, el viento obtenido por MMC en el aeropuerto se ajusta al observado, con un error medio de tan solo 0,24  $m/s$ , como era de esperar. Se observa que también mejoran los resultados en las 13 estaciones restantes, produciéndose una mejora del error máximo medio del 27%. Este resultado indica que estaa metodología puede ser utilizada para generar mapas eólicos muy precisos usando datos observados y datos de reanálisis de MM5. Estos últimos sirven para tener un mayor número de estaciones repartidas por el dominio, y los primeros contribuyen a mejorar los desfases de MM5 en lo que a módulo de viento se refiere.

# 7. Conclusiones y trabajo futuro

Se ha presentado un modelo tridimensional de masa consistente para ajuste de campos de viento utilizando elementos finitos con mallas adaptadas de tetraedros. En el modelo se parte de resultados de velocidades de viento a  $10m$  sobre la superficie del terreno que proporciona el MM5 para obtener una predicción a nivel local usando el MMC. La combinación de ambos modelos puede ser una herramienta eficiente para la predicción del potencial eólico de una región, además de su aplicación para la elaboración de mapas eólicos. Como línea futura, se pretende utilizar datos de velocidad horizontal U y V obtenidos sobre el *grid* del MM5, que con las adecuadas interpolaciones permitirían alimentar el MMC con un campo de viento 3D.

#### Agradecimientos

Los autores agradecen la financiación del Ministerio de Ciencia e Innovación del Gobierno de España y FEDER, proyecto CGL2008-06003-C03-00.

#### Referencias

- [1] D. Lalas y C. Ratto, *Modelling of Atmospheric Flow Fields*, World Sci., Singapore, (1996).
- [2] L. Ferragut, R. Montenegro, A. Plaza, *Efficient refinement/derefinement algorithm of nested meshes to solve evolution problems*, Comm. Num. Meth. Engrg., 10 (1994), 403–12.
- [3] G.J. McRae, W.R. Goodin, J.H. Seinfeld, *Development of a second generation mathematical model for urban air pollution I. Model formulation*, Atm. Env., 16 (4) (1982), 679–696.
- [4] *MM5 Community Model*, http://box.mmm.ucar.edu/mm5.
- [5] R. Montenegro, G. Montero, J.M. Escobar, E. Rodr´ıguez, J.M. Gonz´alez- Yuste, *Tetrahedral Mesh Generation for Environmental Problems over Complex Terrain*, Lect. Notes Comp. Sci., 2329 (2002), 335-44.
- [6] R. Montenegro, G. Montero, J.M. Escobar, E. Rodr´ıguez, *Efficient Strategies for Adaptive 3-D Mesh Generation over Complex Orography*, Neural, Par. Sci. Comput., 10 (2002), 57–76.
- [7] G. Montero, R. Montenegro, J.M. Escobar, *A 3-D Diagnostic Model for Wind Field Adjustment*, J. Wind Engrg. Ind. Aer., 74-76 (1998), 249–261.
- [8] G. Montero, R. Montenegro, J.M. Escobar, E. Rodríguez, *Generación automática de mallas de tetraedros adaptadas a orograf´ıas irregulares*, Rev. Int. M´et. Num. C´alc. Dis. Ing., 19 (2) (2003), 127–144.
- [9] G. Montero, E. Rodr´ıguez, R. Montenegro, J.M. Escobar, J.M. Gonz´alez-Yuste, *Genetic algorithms for an improved parameter estimation with local refinement of tetrahedral meshes in a wind model*, Advances in Engineering Software, 36 (2005), 3–10.
- [10] I. Palomino, F. Mart´ın, *A simple method for spatial interpolation of the wind in complex terrain*, J. Appl. Meteor., 34 (1995), 1678–1693.
- [11] A. Plaza, R. Montenegro, L. Ferragut, *An improved derefinement algorithm of nested meshes*, Advances in Engineering Software, 27 (1-2) (1996), 51–57.
- [12] C. Ratto, The Aiolos and Winds Codes, en *Modelling of Atmospheric Flow Fields, D.P. Lalas & C.F. Ratto eds.*, World Sci., Singapore, (1996), 421–431.
- [13] M.C. Rivara, *A Grid Generator Based on 4-Triangles Conforming Mesh-Refinement Algorithms*, Int. J. Num. Meth. Engrg., 24 (1987), 1343–1354.
- [14] E. Rodr´ıguez, G. Montero, R. Montenegro, J.M. Escobar, J.M. Gonzalez, *Parameter estimation in a three-dimensional wind field model using genetic algorithms*, Lect. Notes. in Comp. Sci., 2329 (2002), 950–959.
- [15] G. Winter, G. Montero, L. Ferragut, R. Montenegro, *Adaptative strategies using standard and mixed finite elements for wind field adjustment*, Solar energy, 54(1) (1995),49–56.
- [16] P. Zannetti, *Air Pollution Modeling*, Comput. Mech. Publ., Boston, 1990.